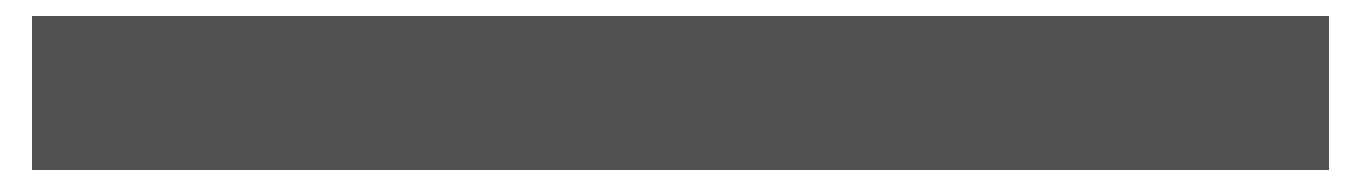

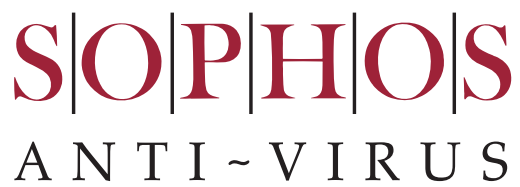

# **Kompjuterski virusi**

Lucijan Cari ć, Qubis d.o.o. Slides © 2000 Sophos Plc **www.sophos.com**

## Kompjuterski virusi

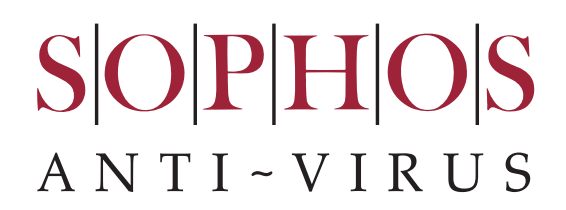

#### **Service Service** Osnove o virusima

H. Kako virusi inficiraju

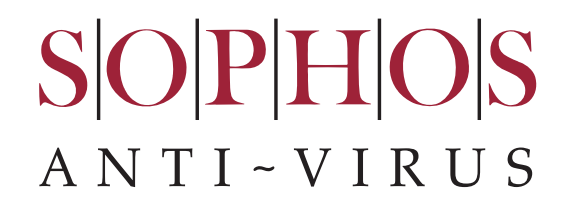

# **Osnove o kompjuterskim virusima**

# Maliciozni programski kôd

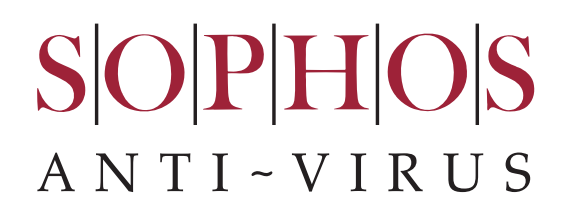

#### Trojanski konji

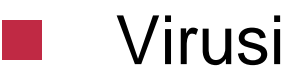

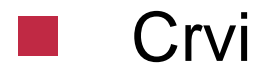

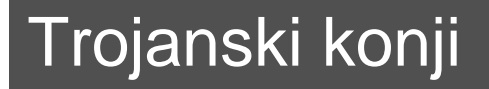

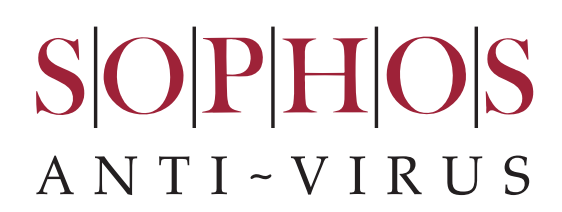

# Su izvršni kôd

- Ne mogu se samokopirati
- Štetne popratne posljedice

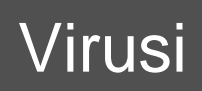

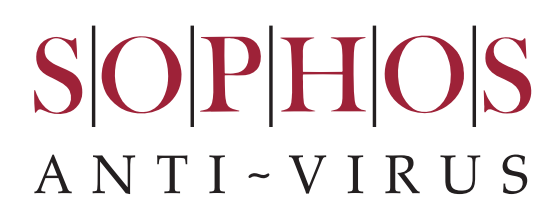

#### **Service Service** Razmnožavaju se samokopiranjem

#### $\mathbb{R}^n$ Štetne popratne posljedice

m. Prikrivanje

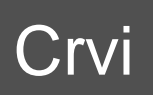

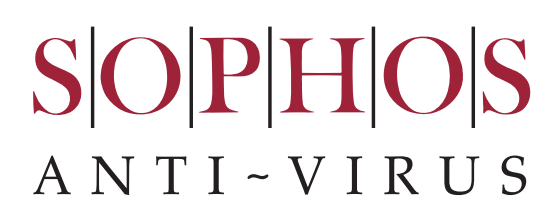

#### $\frac{1}{2}$ "Samodovoljni" virusi

l a l Obično koriste Internet

## Sadržaji pogodni za infekciju

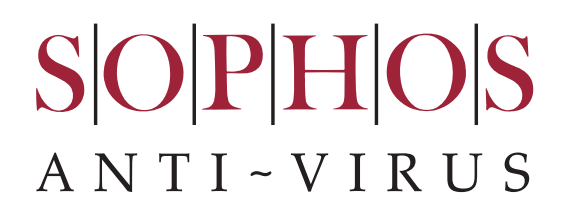

#### $\checkmark$ Izvršni

 $\sqrt{2}$ Izmjenjivi

# Što napadaju virusi

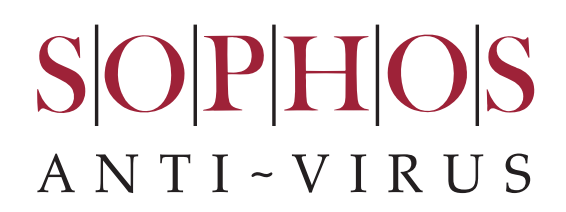

- Master *boot* sektor
- DOS *boot* sektor
- a a s Izvršne datoteke
- **I** *Overlay*
- Datoteke s makro kôdom

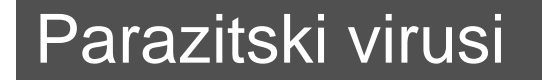

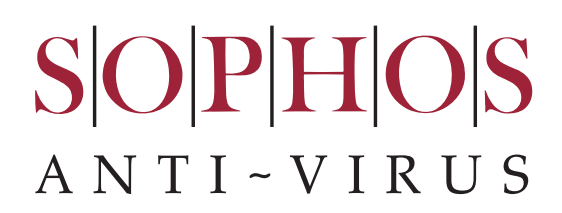

# Neinficirani program

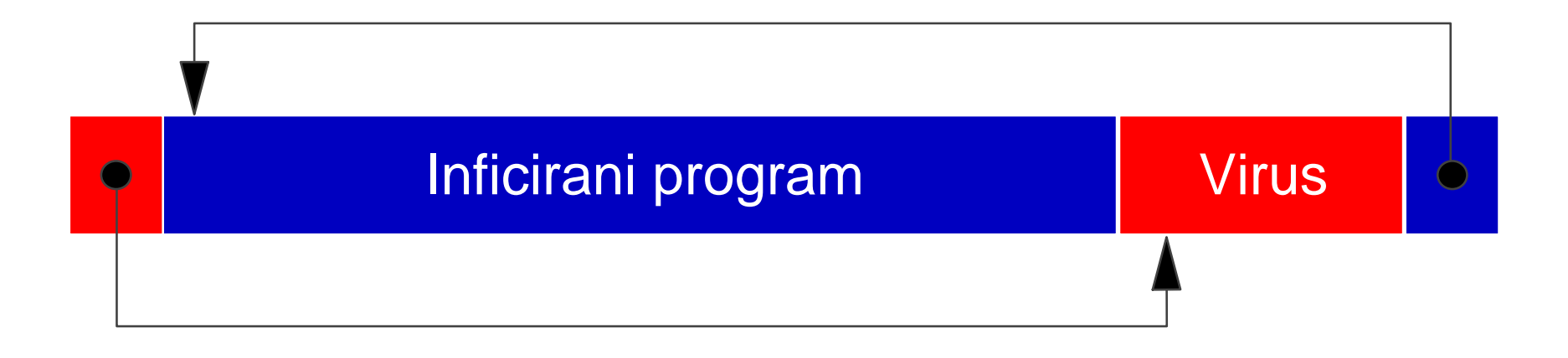

Šire se razmjenom programa

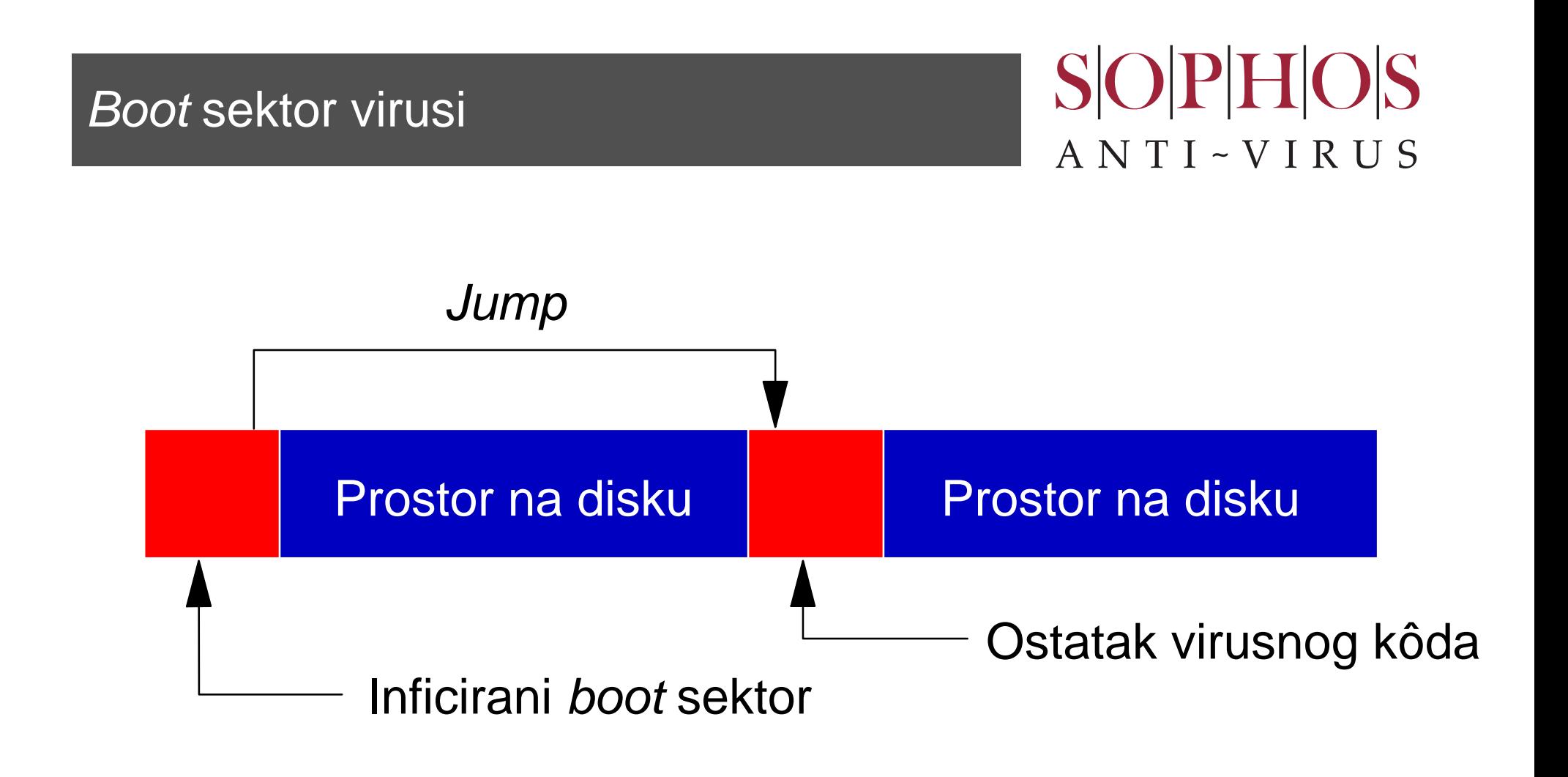

Šire se razmjenom diskova

# Makro virusi

# **SOPHOS** ANTI-VIRUS

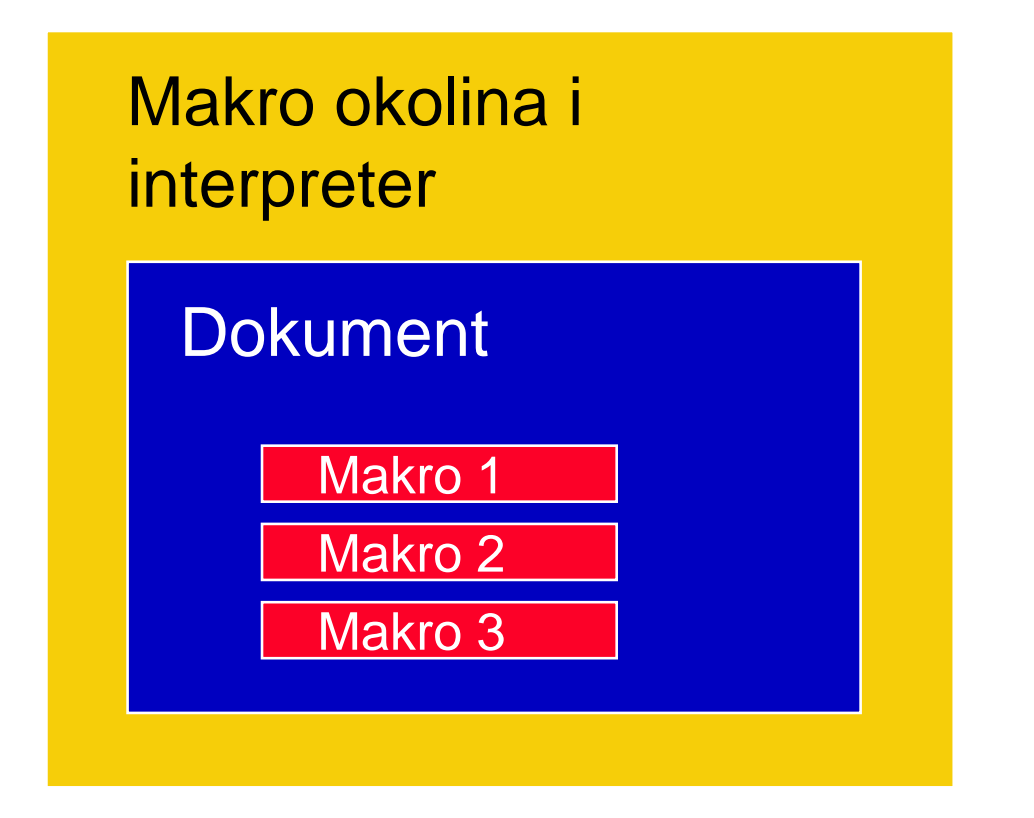

Šire se otvaranjem i razmjenom dokumenata

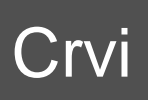

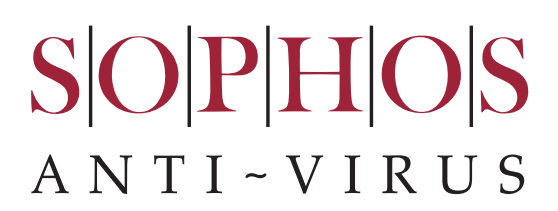

*Registry:*

**HKLM\SOFTWARE\Microsoft\Windows\CurrentVersion\Run WormCode <sup>=</sup>"C:\HIDDEN\WORMCODE.EXE"**

> **► WORMCODE.EXE** Nađi slijedeći kompjuter i instaliraj se na njega

Crvi su "samodovoljni" virusi

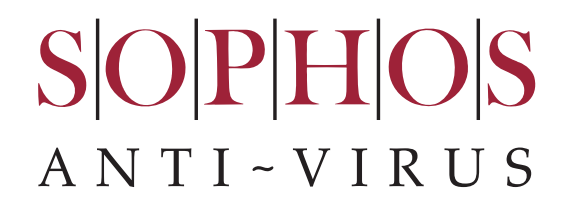

# **Kako virusi inficiraju**

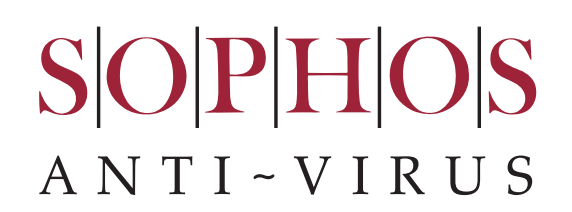

- **Contract Contract Contract Contract Contract Contract Contract Contract Contract Contract Contract Contract C** Izvođenje inficiranog programa
- Dvostruki klik = IZVRŠI!
- *Open* (otvori) = IZVRŠI!
- **Service Service** Startanje sustava s inficiranog diska
- Otvaranje inficiranog dokumenta